# Package 'TwitterAutomatedTrading'

October 12, 2022

Type Package

Title Automated Trading Using Tweets

Version 0.1.0

Author Lucas Godeiro

Maintainer Lucas Godeiro <lucas.godeiro@hotmail.com>

Description Provides an integration to the 'metatrader 5'.

The functionalities carry out automated trading using

sentiment indexes computed from 'twitter' and/or 'stockwits'.

The sentiment indexes are based on the ph.d. dissertation

``Essays on Economic Forecasting Models'' (Godeiro,2018) <[https:](https://repositorio.ufpb.br/jspui/handle/123456789/15198)

[//repositorio.ufpb.br/jspui/handle/123456789/15198](https://repositorio.ufpb.br/jspui/handle/123456789/15198)>

The integration between the 'R' and the 'metatrader 5' allows sending buy/sell orders to the brokerage.

License GPL-3

Encoding UTF-8

LazyData true

**Depends**  $R (= 3.1.0)$ 

RoxygenNote 7.1.0

URL <https://github.com/lucasgodeiro/TwitterAutomatedTrading>

BugReports <https://github.com/lucasgodeiro/TwitterAutomatedTrading/issues>

Suggests knitr, rmarkdown, covr

VignetteBuilder knitr

Imports curl, dplyr, jsonlite, lubridate, plyr, purrr, tibble, twitteR, naptime, utils, tidytext, magrittr

NeedsCompilation no

Repository CRAN

Date/Publication 2020-05-31 09:50:13 UTC

# <span id="page-1-0"></span>R topics documented:

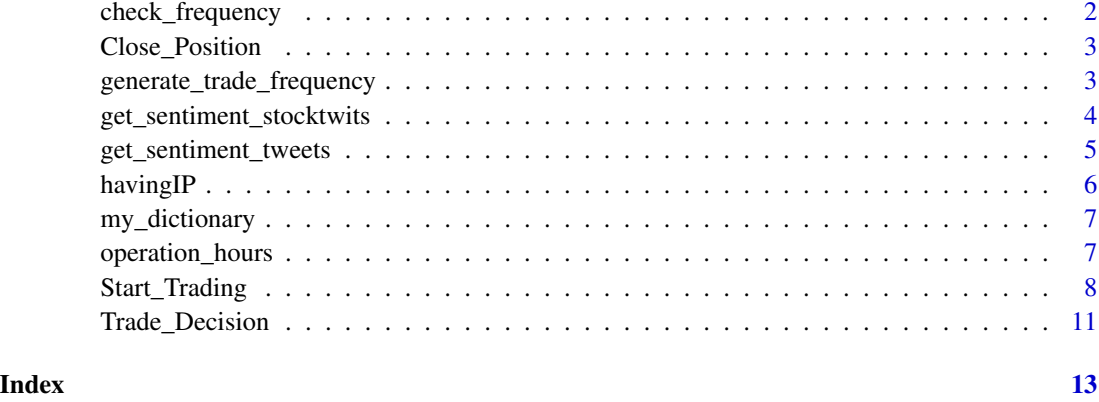

check\_frequency *check\_frequency function*

# Description

This functions checks if the EA can send order to the plataform trading.

### Usage

check\_frequency(hours\_frequency, time\_zone)

# Arguments

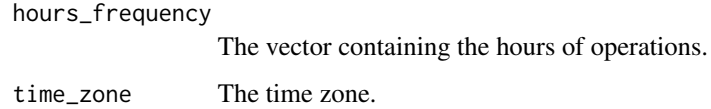

# Value

A logical vector TRUE if the EA can compute the sentiment.

```
time_zone <- "Brazil/East"
hour_freq <- generate_trade_frequency(9,17,10)
check_freq <- check_frequency(hours_frequency = hour_freq,
                            time_zone = time_zone)
```
<span id="page-2-0"></span>Close\_Position *Close\_Position*

# Description

This functions closes a open position.

# Usage

Close\_Position(actual\_decision)

# Arguments

actual\_decision

The current position status("BUY IT NOW","SELL IT NOW", "SELL IT NOW CLOSE", "BUY IT NOW CLOSE" ).

# Value

A vector with the new decision.

# Examples

```
decision <- 'SELL IT NOW'
decision <- Close_Position(actual_decision = decision)
```
generate\_trade\_frequency

*generate\_trade\_frequency function*

# Description

generate\_trade\_frequency function

#### Usage

generate\_trade\_frequency(initial\_time, final\_time, freq\_trade)

# Arguments

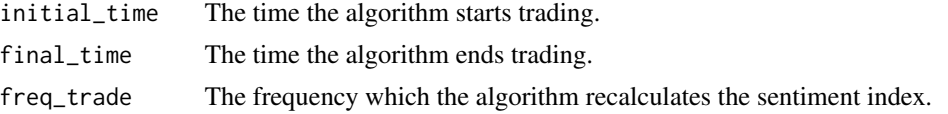

### <span id="page-3-0"></span>Value

A vector containing the hours of operation.

#### Examples

```
hours_candle_10 <- generate_trade_frequency(9,17,10)
#For example, for 17:30, you should use minutes/60, i.e. 17.5
hours_candle_20 <- generate_trade_frequency(9,17.5,10)
```
get\_sentiment\_stocktwits

*get\_sentiment\_stocktwits*

### Description

This function computes the sentiment based on bullish and bearish tag from stocktwits using the last 30 twits.

# Usage

```
get_sentiment_stocktwits(stock_symbol, path_twits, sentiment_index_type)
```
#### Arguments

stock\_symbol A vector with the stocks symbols. path\_twits The path where the Json files will be stored. sentiment\_index\_type The sentiment type to be used according to the dictionary, positive, negative or both. Default is both, positive and negative

#### Value

A numeric value with the value of the sentiment index.

```
## Not run:
#Not run:
path_twits <- 'your path'
 symbols <- c("EWZ", "SPX", "SPY", "USO")
stocktwits_index <- get_sentiment_stocktwits(stock_symbol = symbols,
path_twits = path_twits)
## End(Not run)
```
# <span id="page-4-0"></span>Description

This function computes the sentiment from tweets. Remind to connect with twitter using your API Key.

# Usage

```
get_sentiment_tweets(
 ntweets,
  time_tweet,
  terms_list,
  time_zone,
 positive_dictionary,
 negative_dictionary,
  sentiment_index_type
)
```
#### Arguments

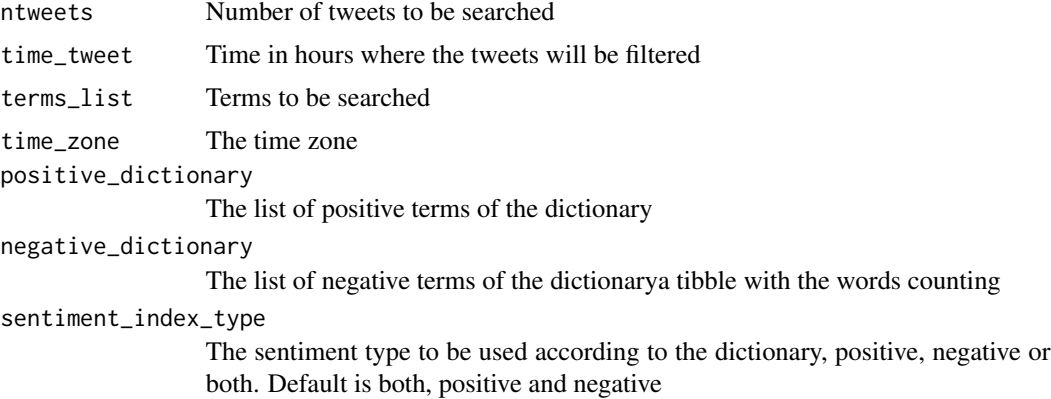

#### Value

A list with: (1) - the sentiment index, (2) a tibble with the words counting, (3) a tibble with the negative words counting and (4

```
## Not run:
#Not run:
ntweets <- 500
time_tweet <- 6
terms_list <- c("IBOVESPA OR bovespa OR ibov OR petroleo OR $SPX OR $SPY OR $EWZ")
```
<span id="page-5-0"></span>6 havingIP

```
time_zone <- "Brazil/East"
positive_dictionary <- my_dictionary[['positive_terms']]
negative_dictionary <- my_dictionary[['negative_terms']]
sentiment_index <- get_sentiment_tweets(ntweets = ntweets,
terms_list = terms_list,
time_tweet = time_tweet,
time_zone = time_zone,
positive_dictionary = positive_dictionary,
negative_dictionary = negative_dictionary
\mathcal{L}sent_idx <- sentiment_index[[1]]
sent_wrd <- sentiment_index[[2]]
sent_pos <- sentiment_index[[3]]
sent_neg <- sentiment_index[[4]]
## End(Not run)
```
havingIP *havingIP Function*

#### Description

Function to test if the internet connection is available

#### Usage

havingIP(operational\_system)

#### Arguments

operational\_system The operational system.

# Value

A logical vector TRUE if internet connection is available.

#### Examples

```
## Not run:
internet <- havingIP()
```
## End(Not run)

# <span id="page-6-0"></span>Description

A simple list containing a dictionary with positive and negative words(English and Portuguese).

#### Usage

my\_dictionary

# Format

A list with 2 components.

positive\_terms The positive words. negative\_terms The negative words.

operation\_hours *operation\_hours*

# Description

This function defines the operations hours of the EA.

# Usage

```
operation_hours(start_time, end_time, time_zone)
```
### Arguments

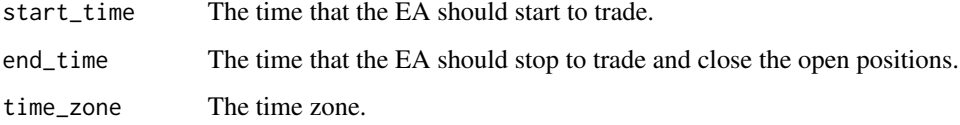

# Value

A logical variable TRUE if the Expert Advisor can trade.

# Examples

```
time_zone <- "Brazil/East"
op_hours<- operation_hours(start_time = 9.5,
end_time = 17.
time_zone = time_zone)
```
Start\_Trading *Start\_Trading*

#### Description

This function starts the Algorithm and sends the ordes to txt file that will be read for the Expert Advisor in the Metatrader 5.

### Usage

```
Start_Trading(
  consumer_key,
  consumer_secret,
  access_token,
  access_secret,
  path_decision,
  ntweets,
  terms_list,
  time_tweet,
  time_zone,
  positive_dictionary,
  negative_dictionary,
  stock_symbol,
  path_twits,
  Operation_Hours1,
  Operation_Hours2,
  Operation_Hours3,
  start_time1,
  start_time2,
  start_time3,
  end_time1,
  end_time2,
  end_time3,
  Day_Trade,
  nap_time_error,
  initial_time,
```
<span id="page-7-0"></span>

```
final_time,
  freq_trade,
  w_twitter,
  w_stocktwits,
  Sentiment_Index_Threshold,
  Use_Delta_Sentiment,
  Signal_File_Name
\lambda
```
#### Arguments

```
consumer_key Api Twitter Consumer Key
consumer_secret
                Api Twitter Consumer Secret
access_token Api Twitter access token
access_secret Api Twitter access secret
path_decision The path where the txt file with the decision will be saved. Generally it is saved
                 in the 'Common' file at Metaquotes folder(see vignette for instructions).
ntweets see get_sentiment_tweets.
terms_list see get_sentiment_tweets.
time_tweet see get_sentiment_tweets.
time_zone see get_sentiment_tweets.
positive_dictionary
                 see get_sentiment_tweets.
negative_dictionary
                 see get_sentiment_tweets.
stock_symbol see get_sentiment_Stocktwits.
path_twits see get sentiment Stocktwits.
Operation_Hours1
                 The operation hours 1 for day trade. TRUE or FALSE.
Operation_Hours2
                 The operation hours 2 for day trade. TRUE or FALSE.
Operation_Hours3
                The operation hours 3 for day trade. TRUE or FALSE.
start_time1 The start time 1 for day trade.
start_time2 The start time 2 for day trade.
start_time3 The start time 3 for day trade.
end_time1 The end time 1 for day trade.
end_time2 The end time 2 for day trade.
end_time3 The end time 3 for day trade.
Day_Trade True for Day Trade. False for Swing Trade.
nap_time_error The time that the EA should take a nap in case of error.
```
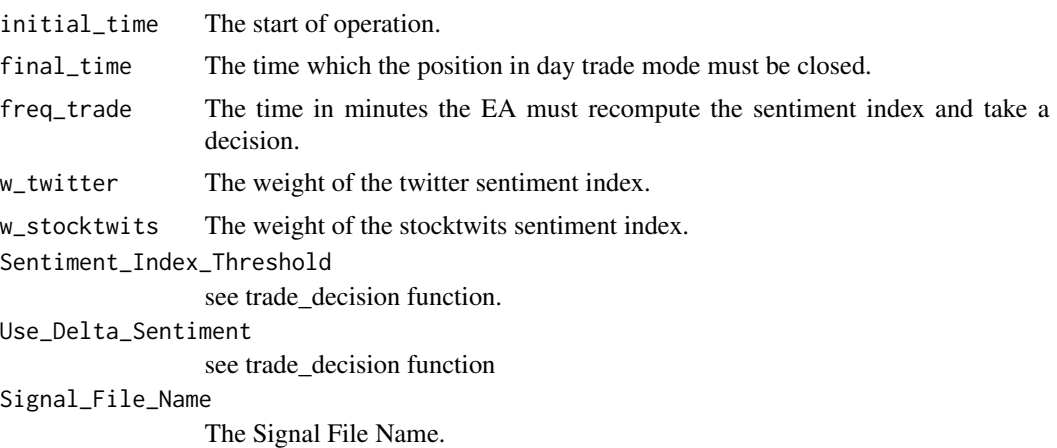

# Value

The functions just activate the algorithm.

```
## Not run:
#Not run:
Signal_File_Name <- 'Signal.txt'
ntweets <- 5000
time_tweet <- 6
terms_list <- c("IBOVESPA OR bovespa OR ibov OR petroleo OR $SPX OR $SPY OR $EWZ")
time_zone <- "Brazil/East"
positive_dictionary <- my_dictionary[['positive_terms']]
negative_dictionary <- my_dictionary[['negative_terms']]
path_twits <- 'your path'
stock_symbol <- c("EWZ", "SPX", "SPY", "USO")
time_zone <- "Brazil/East"
consumer_key <- "your consumer_key"
consumer_secret <- "your consumer_secret"
access_token <- "your access token"
access_secret <- " your access secret "
nap_time_error <- 7.7
path_decision <- 'metatrader txt file path'
path_twits <- 'your path'
initial_time <- 9
final_time <- 17
freq_trade <- 10
Day_Trade <- TRUE
Operation_Hours1 <- TRUE
start_time1 <- 9
end_time1 <- 17
w_twitter <- 0.9
w_stocktwits <- 0.1
Sentiment_Index_Threshold <- 0.5
```

```
Start_Trading(consumer_key = consumer_key,
             consumer_secret = consumer_secret,
             access_token = access_token,
             access_secret = access_secret,
             path_decision = path_decision,
             ntweets = ntweets,
             terms_list = terms_list,
             time_tweet = time_tweet,
             time_zone = time_zone,
             positive_dictionary = positive_dictionary,
             negative_dictionary = negative_dictionary,
             stock_symbol = stock_symbol,
             path_twits = path_twits,
             Operation_Hours1 = TRUE,
             Operation_Hours2 = FALSE,
             Operation_Hours3 = FALSE,
             start_time1 = start_time1,
             start_time2 = start_time1,
             start_time3 = start_time1,
             end_time1 = end_time1,
             end_time2 = end_time1,
             end_time3 = end_time1,
             Day_Trade = TRUE,
             nap_time_error = nap_time_error,
             initial_time = initial_time,
             final_time = final_time,
             freq_trade = freq_trade,
             w_twitter = w_twitter,
             w_stocktwits = w_stocktwits,
             Sentiment_Index_Threshold = Sentiment_Index_Threshold,
             Use_Delta_Sentiment = TRUE,
             Signal_File_Name = Signal_File_Name)
```
## End(Not run)

Trade\_Decision *Trade\_Decision*

#### Description

This function takes as arguments the sentiment indexes and returns the decision.

#### Usage

```
Trade_Decision(
  Current_Sentiment_Index,
```

```
Past_Sentiment_Index,
 Use_Delta_Sentiment,
  Sentiment_Index_Threshold,
 past_decision
\mathcal{L}
```
# Arguments

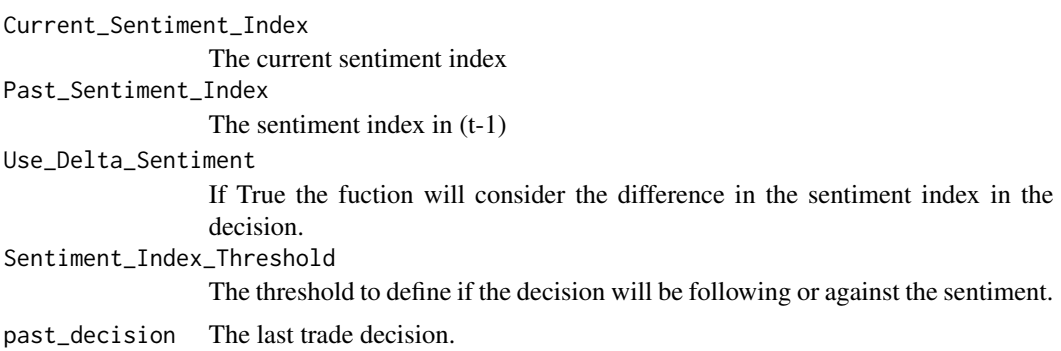

# Value

The vector with the decision.

# Examples

```
buy_sell_t1 <- 0.2
buy_sell_t <-0.5Use_Delta_Sentiment <- TRUE
Sentiment_Index_Threshold <- 0.5
decision <- Trade_Decision(Current_Sentiment_Index = buy_sell_t,
                         Past_Sentiment_Index = buy_sell_t1,
                         Use_Delta_Sentiment = Use_Delta_Sentiment,
                          Sentiment_Index_Threshold = Sentiment_Index_Threshold,
                          past_decision = decision
```
 $\overline{\phantom{a}}$ 

# <span id="page-12-0"></span>Index

∗ datasets my\_dictionary, [7](#page-6-0) check\_frequency, [2](#page-1-0) Close\_Position, [3](#page-2-0) generate\_trade\_frequency, [3](#page-2-0) get\_sentiment\_stocktwits, [4](#page-3-0) get\_sentiment\_tweets, [5](#page-4-0) havingIP, [6](#page-5-0)

my\_dictionary, [7](#page-6-0)

operation\_hours, [7](#page-6-0)

Start\_Trading, [8](#page-7-0)

Trade\_Decision, [11](#page-10-0)